#### <<Photoshop

<<Photoshop

 $\gt$ 

- 13 ISBN 9787115293831
- 10 ISBN 711529383X

出版时间:2013-1

页数:269

字数:429000

PDF

http://www.tushu007.com

<<Photoshop

Photoshop Photoshop CS<br>5

选择是Photoshop的核心,而抠图是选择的具体形式,也是Photoshop的重要操作之一。

, tushu007.com

Photoshop

Photoshop

Photoshop

Photoshop Photoshop ·

## <<Photoshop

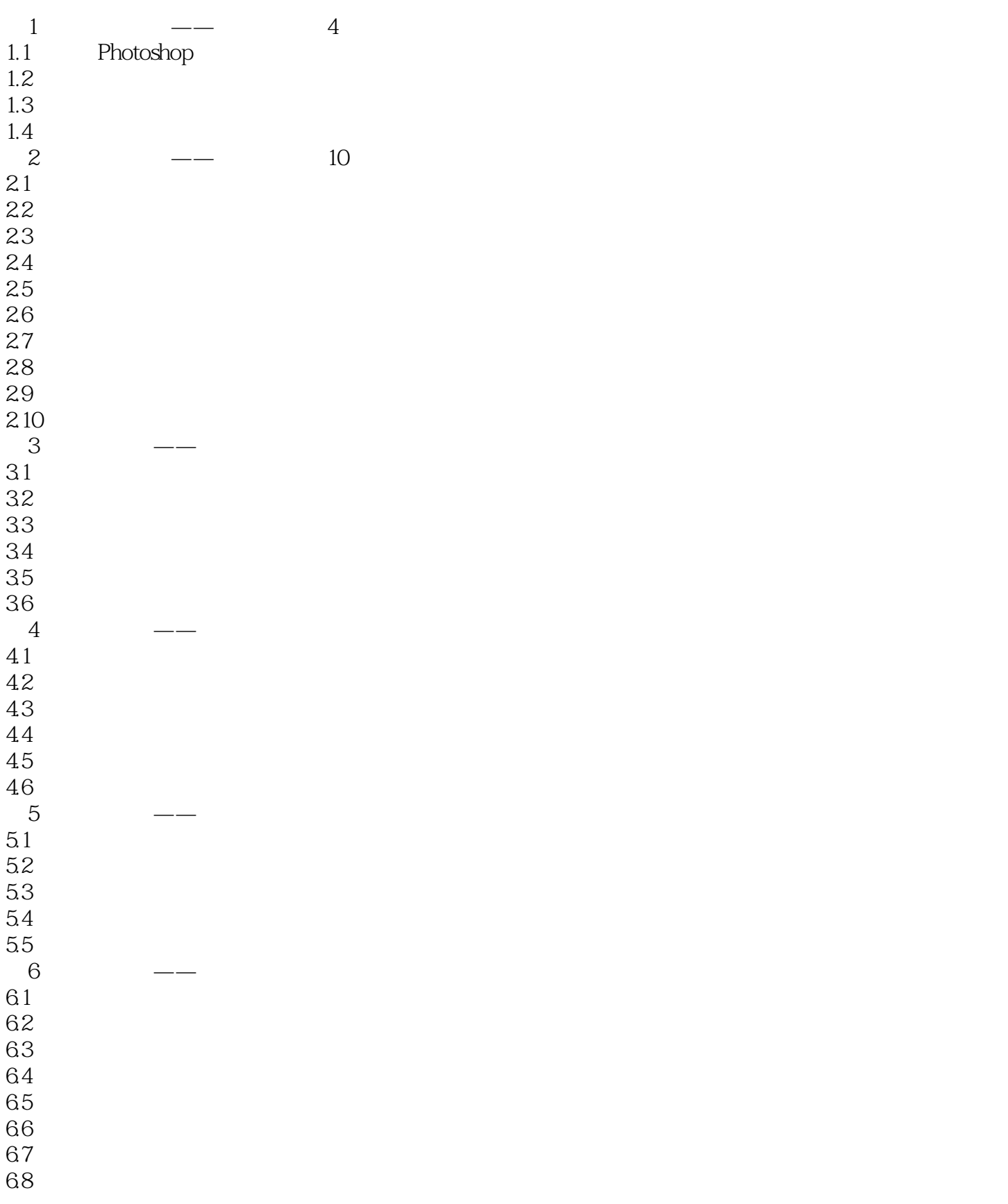

## $\hbox{$\sf <$}$ Photoshop  $\hbox{$\sf >$}$

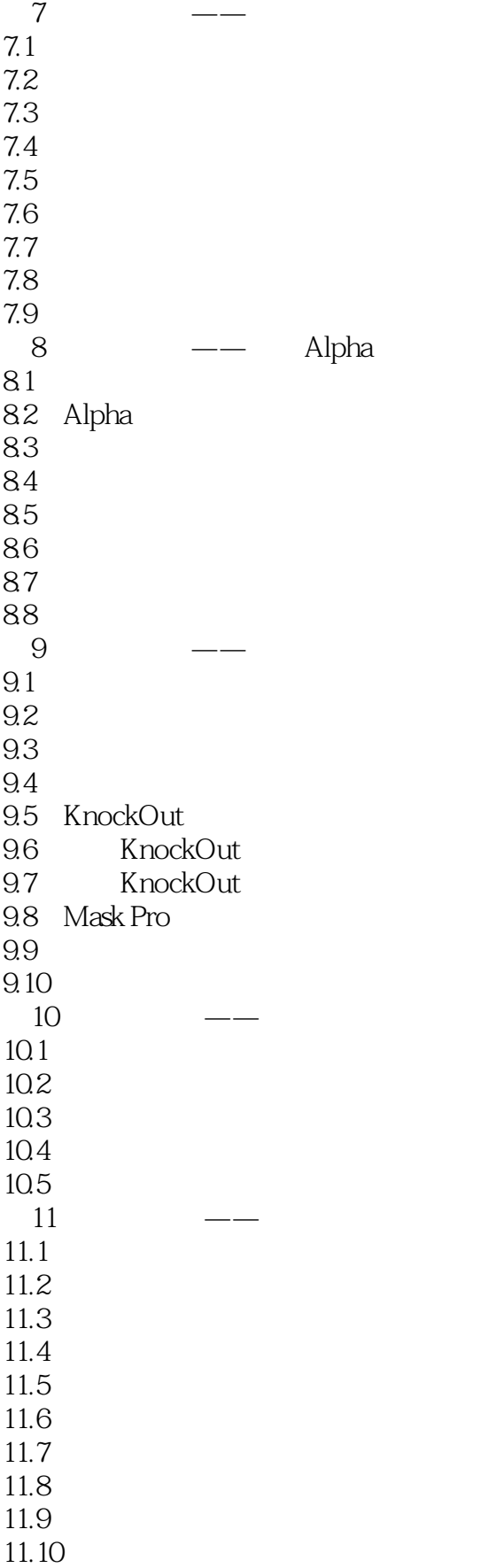

## $\hbox{$\sf <$}$ Photoshop  $\hbox{$\sf >$}$

- $11.11$  $11.12$
- 11.13
- $11.14$
- 11.15
- $11.16$

 $\hbox{$\sf <$}$ Photoshop

Photoshop

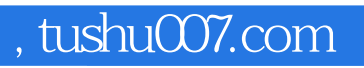

# $\hbox{$\sf <$}$ Photoshop

本站所提供下载的PDF图书仅提供预览和简介,请支持正版图书。

更多资源请访问:http://www.tushu007.com